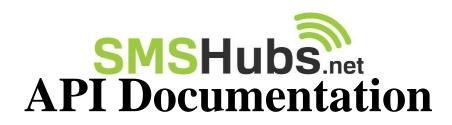

# **GET method send SMS**

\*URL:

https://www.smshubs.net/api/sendsms.php?email=[EMAIL]&key=[KEY]&sender=[SENDER]&recipient =[RECIPIENT]&message=[MESSAGE]&referenceID=[CUSTOMREFERENCEID]

| [EMAIL]             | Email address                                                                                                    |
|---------------------|----------------------------------------------------------------------------------------------------|
| [KEY]               | API Key. (Find your API key at <u>www.smshubs.net</u><br>website Settings > Profile)                                                                                                    |
| [SENDER]            | Recipient received sender.<br>- Is optional params.<br>- Specific route only.<br>- You can use a comma without space when sending multiple<br>recipients.                                                                                                    |
| [RECIPIENT]         | Recipient mobile number.<br>- Mobile number with country code.<br>- One recipient one request.<br>- You can use a comma without space when sending multiple<br>recipients.                                                                                                    |
| [MESSAGE]           | <ul> <li>Message body.</li> <li>A single SMS may contains 160 characters, or 70 characters for Unicode.</li> <li>Concatenated SMS may contains 152 characters, or 63 characters for Unicode.</li> <li>All Malaysia mobile number will be minus 7 characters "RM0.00 " at the beginning of each SMS content.</li> <li>Maximum of 10 concatenated SMS.</li> <li>As per SKMM guidelines, you shall include price information at the beginning of each SMS. You shall use either "Free msg/RM0.00/Msj ini percuma/Msj percuma" at the beginning of the SMS content. For more information, please read our Terms &amp; Conditions.</li> </ul> |
| [CUSTOMREFERENCEID] | An unique reference id from your system to avoid duplicate                                                                                                    |
|                     | request.                                                                                                    |
| [STATUSCODE]        | Show how the SMS send is processing.                                                                                                    |
| [STATUSMSG]         | Status explanation.                                                                                                    |
| [REFERENCEID]       | Your reference for any future enquiries.                                                                                                    |

[PART]

Total SMS for the message.

## **Request and Response format**

Request

https://www.smshubs.net/api/sendsms.php?email=[EMAIL]&key=[KEY]&sender=[SENDER]&recipient =[RECIPIENT]&message=[MESSAGE]&referenceID=[CUSTOMREFERENCEID]

#### **Response**

<sms>

```
<statuscode>[STATUSCODE]</statuscode>
<statusmsg>[STATUSMSG]</statusmsg>
<sms>
<items>
<recipient>[RECIPIENT]</recipient>
<referenceid>[REFERENCEID]</referenceid>
<part>[PART]</part>
```

</items> </sms>

</sms>

#### **Example code for request and response**

#### <u>Request</u>

https://www.smshubs.net/api/sendsms.php?email=xxx@smshubs.com&key=4fa3134ad5bb8b6d9009 8f3ea22047ca&sender=GLOBALSMS&recipient=6010xxxxxx&message=test%20001&referenceID= 4au23sd1ppe4d5as

<u>Response</u>

<sms>

<statuscode>1606</statuscode> <statusmsg>SMS accepted.</statusmsg> <sms> <items> <recipient>6010xxxxxxx</recipient>

<referenceid>as5w7d4w32a3as</referenceid>

<part>1</part>

</items>

</sms>

</sms>

## GET method get balance

\*URL : https://www.smshubs.net/api/getbalance.php?email=[EMAIL]&key=[KEY]

| [EMAIL] | Email address                                         |
|---------|-------------------------------------------------------|
| [KEY]   | API Key. (Find your API key at <u>www.smshubs.net</u> |
|         | website Settings > Profile)                           |

#### **Request and Response format**

#### **Request**

https://www.smshubs.net/api/getbalance.php?email=[EMAIL]&key=[KEY]

#### **Response**

<sms>

<statuscode>[STATUSCODE]</statuscode> <statusmsg>[STATUSMSG]</statusmsg> <balance>[BALANCE]</balance>

</sms>

## Example code for request and response

#### **Request**

https://www.smshubs.net/api/getbalance.php?email=xxx@smshubs.com&key=4fa3134ad5bb8b6d90 098f3ea22047ca

#### <u>Response</u>

<sms>

```
<statuscode>0</statuscode>
<statusmsg>Completed successfully.</statusmsg>
<balance>97.84</balance>
```

</sms>

# **Status Code List**

| Status Code | Description                                                           |
|-------------|-----------------------------------------------------------------------|
| ER1126      | Account is under verifying progress. Please contact our support team. |
| ER1206      | Enter your Email Account.                                             |
| ER1207      | Enter your account key.                                               |
| ER1208      | Invalid Email address or key.                                         |
| ER1209      | Please activate your account.                                         |
| ER1210      | Your account has been suspended.                                      |
| ER1602      | Invalid recipient(s).                                                 |
| ER1603      | Kindly enter your message.                                            |
| ER1605      | Maximum 10 SMS per recipient(s).                                      |
| ER1606      | SMS successfully accepted.                                            |
| ER1608      | Your account is insufficient balance.                                 |
| ER1609      | Kindly enter at least one recipient mobile number.                    |
| ER1610      | Duplicated reference ID found.                                        |